BEIER\_GLIOMA\_STEM\_CELL\_UP

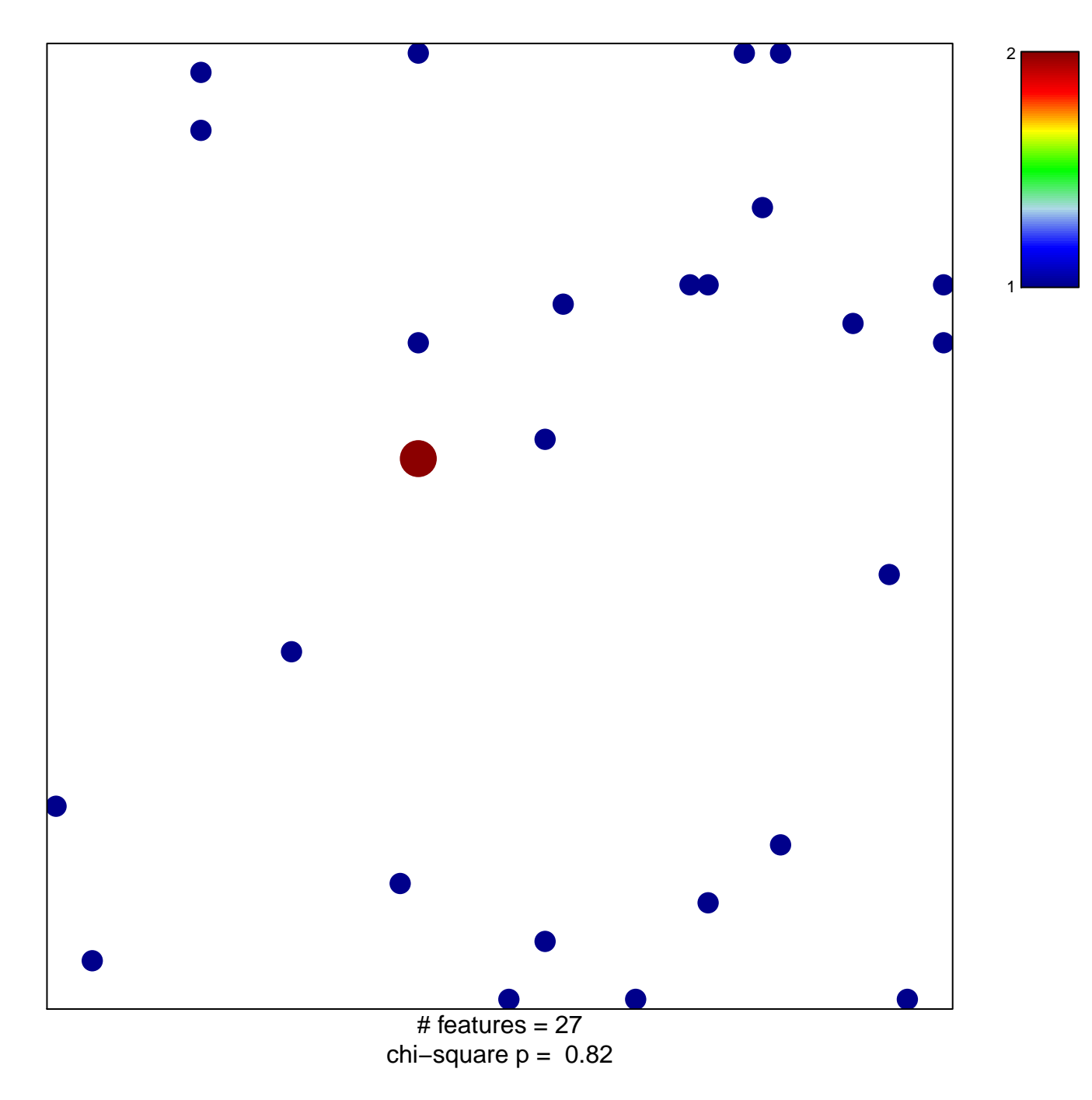

## **BEIER\_GLIOMA\_STEM\_CELL\_UP**

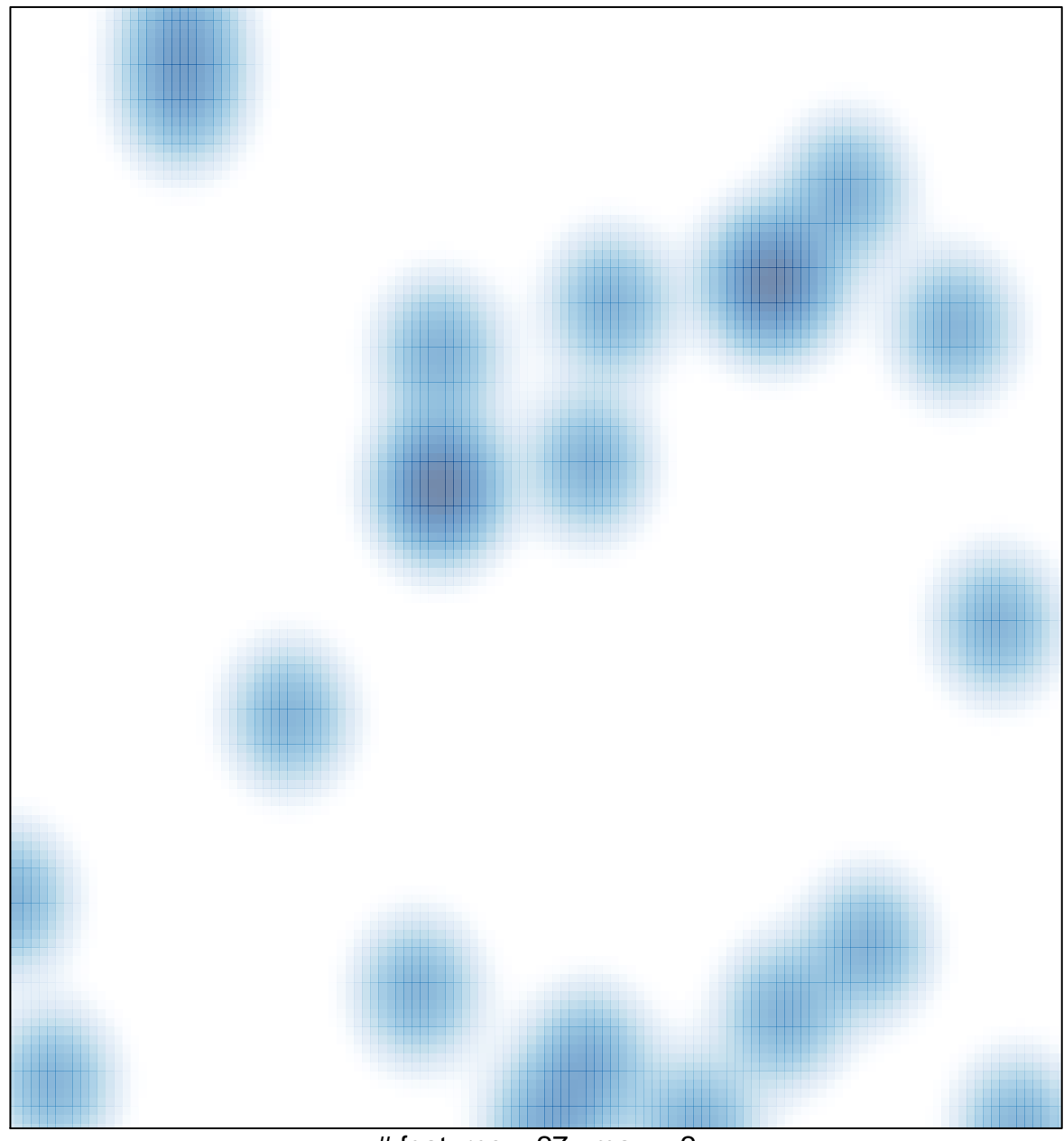

# features  $= 27$ , max  $= 2$